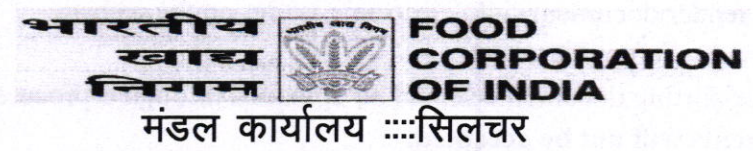

DIVISIONAL OFFICE:::::SILCHAR

No. S&C/SCL/ADHOC/RTC/RNG Date :- 31.07.2019

## **E-TENDER NOTICE** Cost of Tender Form: Rs.  $500 + Tax Rs.90 = Rs.590/-(non reformdable)$

## Subject: - Limited tender enquiry for appointment of Road Transport Contractor on adhoc basis for a period of Three months under DoP of Divisional Manager, Silchar.

For and on behalf of the Food Corporation of India (hereinafter called the Corporation) the Divisional Manager, Food Corporation of India, Divisional Office Silchar invites online tender tenders under "TWO BID SYSTEM"at Central Public Procurement Portal (URlhttps://eprocure.gov.in/eprocure/app) for appointment of Adhoc Road Transport Contractor for transportation of food grains.

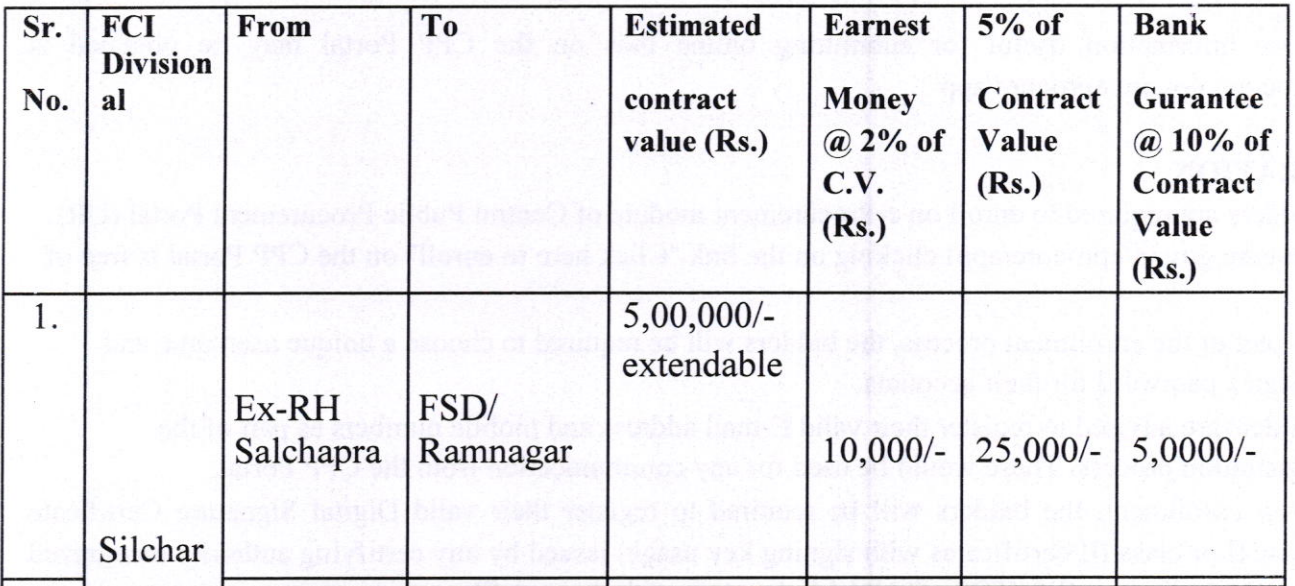

## Critical Date Section

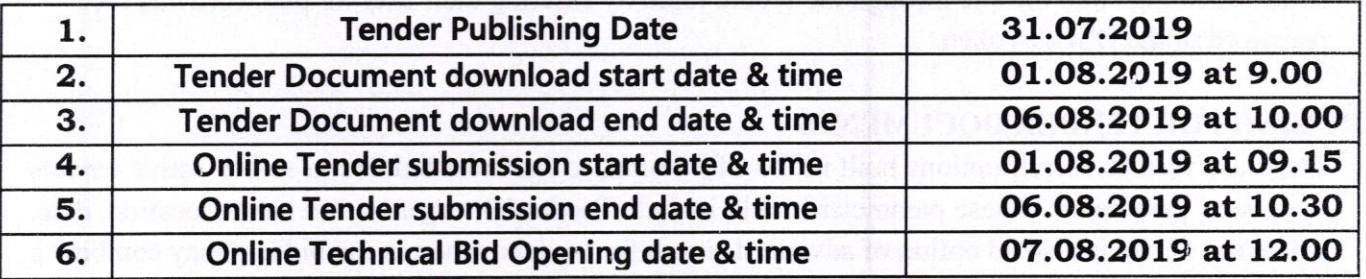

If the date fixed for online opening of tenders is subsequently declared a holiday, the tenders will be opened on the next working day following the holiday, but there will be no change in the time for opening as indicated above.

NOTE:- I

1. Tender documents may be downloaded from Central Public Procurement Portal https://eprocure.gov.in/eprocure/app. Aspiring bidders/suppliers, who have not enrolled/registered in